# **Логические функции в Excel**

Калинина Цогоев

## **ЕСЛИ**

### **Синтаксис:**

ЕСЛИ(лог выражение, значение если истина, значение если ложь)

### **Результат:**

Возвращает одно значение, если аргумент лог выражение при вычислении дает значение ИСТИНА, и другое значение, если ЛОЖЬ. Функция ЕСЛИ используется для проверки значений формул и организации переходов в зависимости от результатов этой проверки. Результат проверки определяет значение, возвращаемое функцией

ЕСЛИ.

## **Аргументы:**

- **• лог\_выражение-** любое значение или выражение, которое при вычислении дает значение ИСТИНА или ЛОЖЬ;
- **значение если истина-** значение, которое возвращается, если аргумент
- **• лог\_выражение-** имеет значение ИСТИНА; если аргумент лог\_выражение имеет значение ИСТИНА и аргумент значение\_если\_истина опущен, то возвращается значение ИСТИНА;
- **• значение\_если\_ложь-** значение, которое возвращается, если аргумент лог\_выражение имеет значение ЛОЖЬ. Если аргумент лог\_выражение имеет значение ЛОЖЬ и аргумент значение\_если\_ложь опущен, то возвращается значение ЛОЖЬ.

## **ПРИМЕЧАНИЕ**

• Может быть вложено до семи условий ЕСЛИ; в макрокоманде значение если истина и значение если ложь могут быть также выполняющими действия функциями или командами перехода (например, как функция ПЕРЕЙТИ).

# **И**

#### **• Синтаксис:**

И(логическое значение1, логическое значение2,...)

#### **• Результат:**

Возвращает значение ИСТИНА, если все аргументы имеют значение ИСТИНА; возвращает значение ЛОЖЬ, если хотя бы один аргумент имеет значение ЛОЖЬ.

#### **• Аргументы:**

**• логическое\_значение1,логическое\_значение2,...-** от 1 до 30 проверяемых условий, которые могут иметь значение либо ИСТИНА, либо ЛОЖЬ. Аргументы должны быть логическими значениями, массивами или ссылками, которые содержат логические значения. Если аргумент, который является ссылкой или массивом, содержит тексты или пустые ячейки, то такие значения игнорируются. Если указанный интервал не содержит логических значений, то функция И возвращает значение ошибки #ЗНАЧ!.

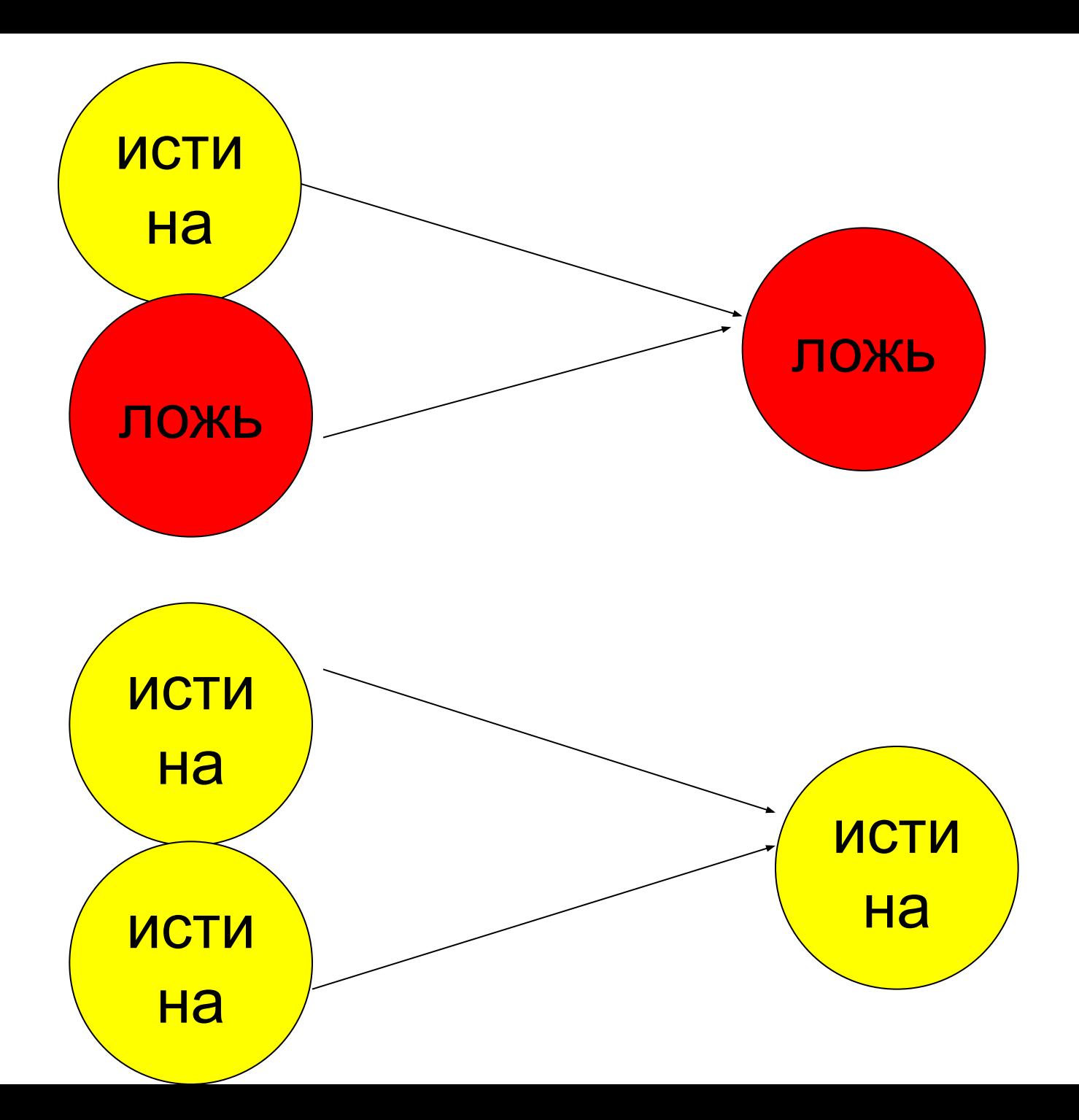

## **ИЛИ**

### **• Синтаксис:** ИЛИ(логическое\_значение1,логическое значение2,...)

#### **• Результат:** Возвращает значение ИСТИНА, если хотя бы один из аргументов имеет значение ИСТИНА; возвращает значение ЛОЖЬ, если все аргументы имеют значение ЛОЖЬ.

- **• Аргументы:**
- **• логическое\_значение1,логическое\_значение2,...** от 1 до 30 проверяемых условий, которые могут иметь значение либо ИСТИНА, либо ЛОЖЬ.Можно использовать функцию ИЛИ как формулу массива, чтобы проверить, имеются ли значения в массиве. Для того чтобы ввести функцию ИЛИ как формулу массива, нажмите клавиши [Ctrl+Shift].

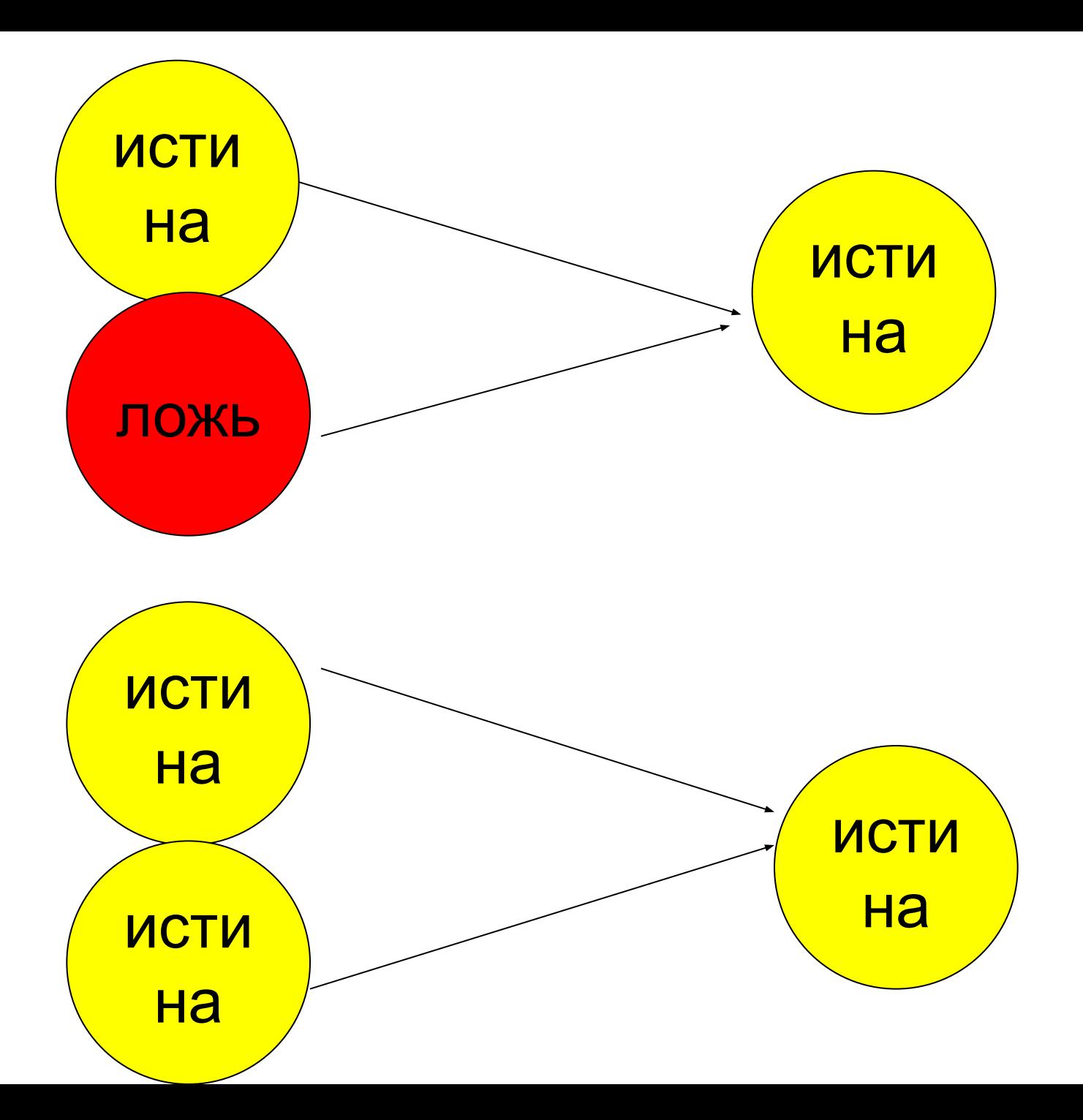

## **НЕ**

#### **Синтаксис:**

НЕ(логическое значение)

#### **Результат:**

Заменяет логическое значение аргумента на противоположное. Функция НЕ используется в тех случаях, когда необходимо иметь уверенность в том, что значение не равно некоторой конкретной величине.

#### **Аргументы:**

- **• логическое\_значение-** значение или выражение, которое при вычислении дает значение ИСТИНА или ЛОЖЬ. Если аргумент
- **• логическое\_значение-** имеет значение ЛОЖЬ, то функция НЕ возвращает значение ИСТИНА; если аргумент логическое^значение имеет значение ИСТИНА, то функция НЕ возвращает значение ЛОЖЬ.

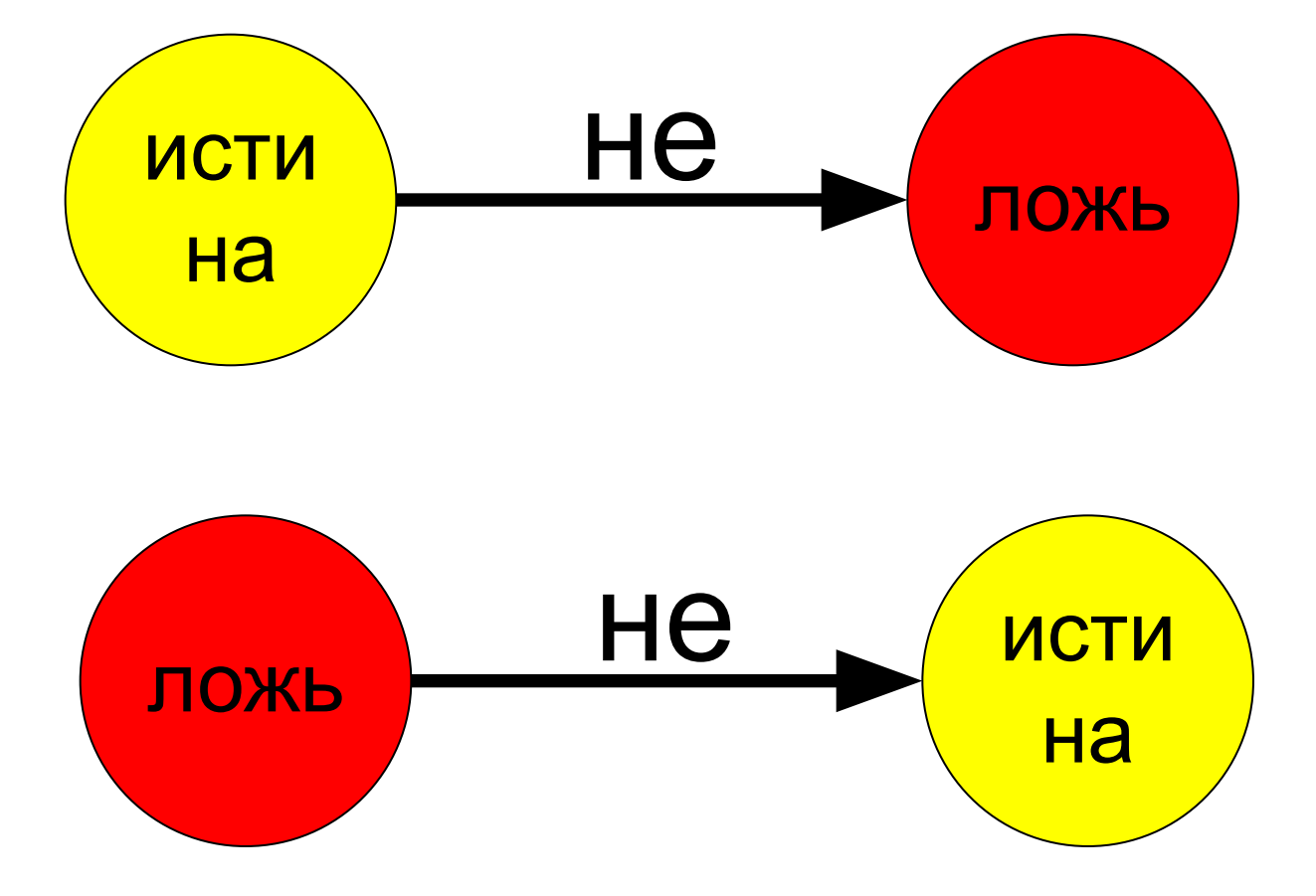

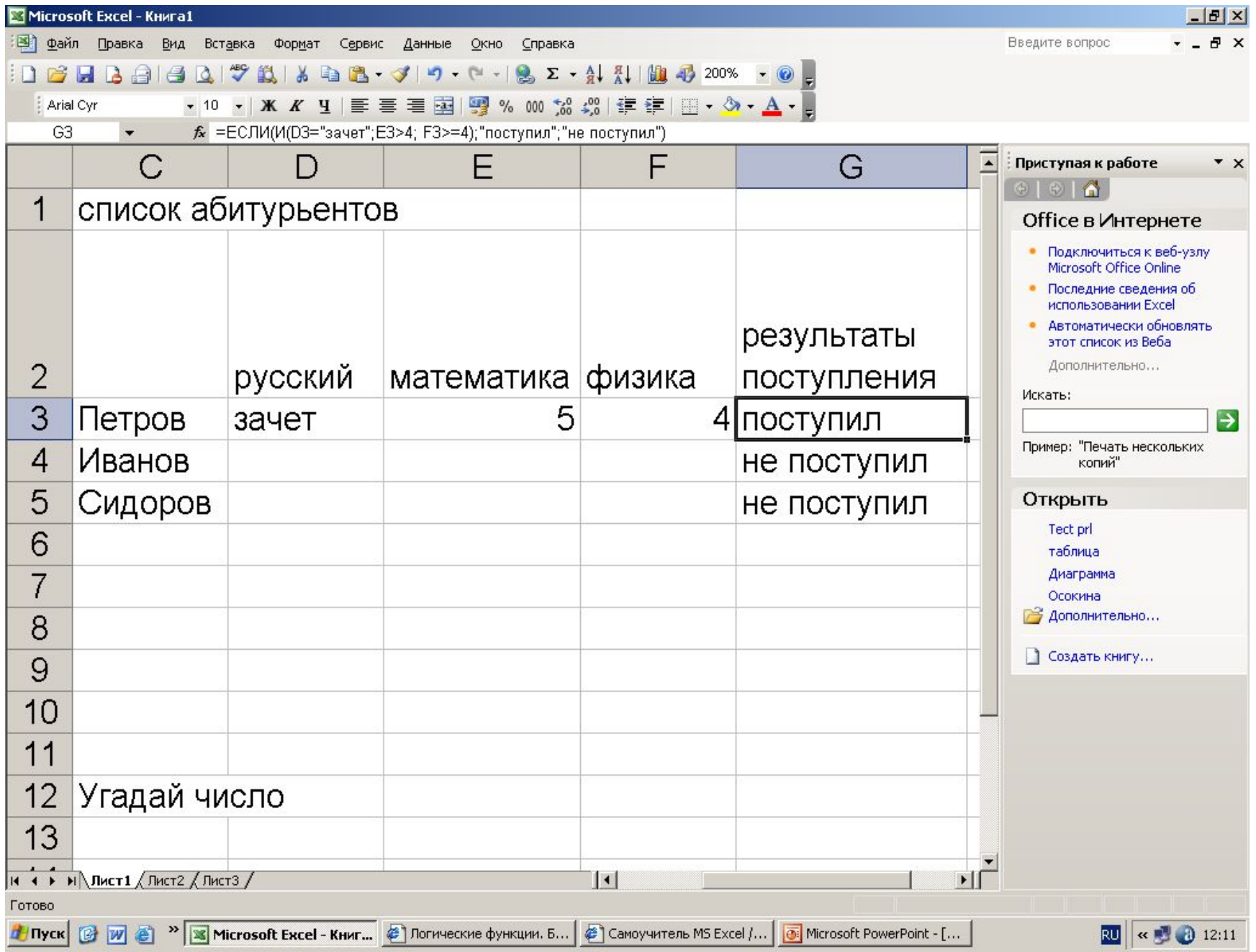

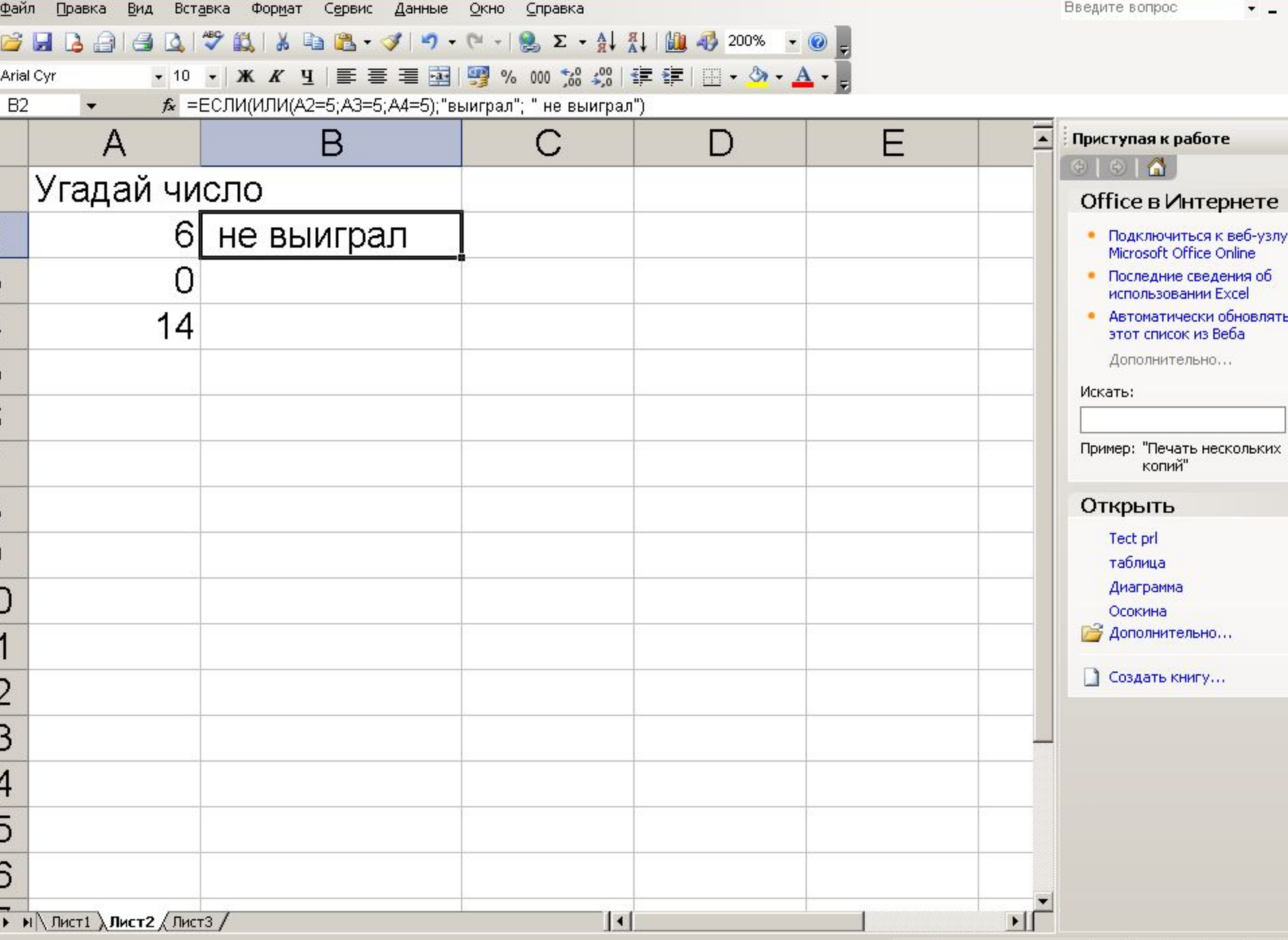

зo.